zz Bellevue **22 Relexue** and the set of the set of the set of the set of the set of the set of the set of the set of the set of the set of the set of the set of the set of the set of the set of the set of the set of the se

La ligne 22 de bus (Bellevue) a 3 itinéraires. Pour les jours de la semaine, les heures de service sont: (1) Bellevue: 06:30 - 20:05(2) Cotonne: 06:20 - 20:25(3) Haveurs: 08:10 Utilisez l'application Moovit pour trouver la station de la ligne 22 de bus la plus proche et savoir quand la prochaine ligne 22 de bus arrive.

### **Direction: Bellevue**

13 arrêts [VOIR LES HORAIRES DE LA LIGNE](https://moovitapp.com/saint_%C3%A9tienne-3744/lines/22/397613/7247069/fr?ref=2&poiType=line&customerId=4908&af_sub8=%2Findex%2Ffr%2Fline-pdf-Saint_%25C3%2589tienne-3744-858296-397613&utm_source=line_pdf&utm_medium=organic&utm_term=Bellevue)

Cotonne

Larionov

E. Martel

Tour

La Beraudiere

Emmanuel Brun

Place Piger

Jomayere

Desaugier

Buffon

Lycee H.D'Urfe

Gare Bellevue

Bellevue

#### **Direction: Cotonne**

12 arrêts [VOIR LES HORAIRES DE LA LIGNE](https://moovitapp.com/saint_%C3%A9tienne-3744/lines/22/397613/7246932/fr?ref=2&poiType=line&customerId=4908&af_sub8=%2Findex%2Ffr%2Fline-pdf-Saint_%25C3%2589tienne-3744-858296-397613&utm_source=line_pdf&utm_medium=organic&utm_term=Bellevue)

Bellevue

Lycee H.D'Urfe

Buffon

Desaugier

**Horaires de la ligne 22 de bus** Horaires de l'Itinéraire Bellevue:

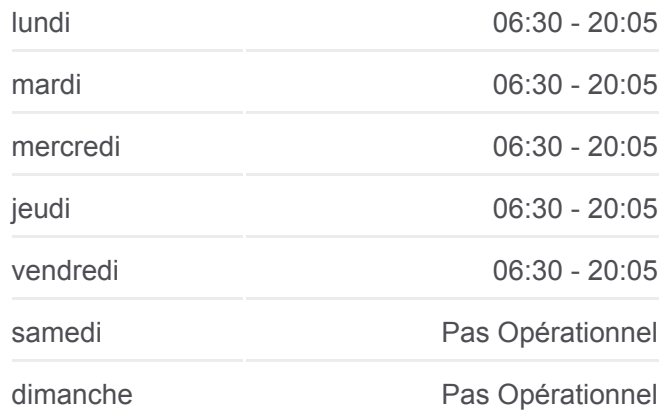

**Informations de la ligne 22 de bus Direction:** Bellevue **Arrêts:** 13 **Durée du Trajet:** 14 min **Récapitulatif de la ligne:**

### [Plan de la ligne 22 de bus](https://moovitapp.com/saint_%C3%A9tienne-3744/lines/22/397613/7247069/fr?ref=2&poiType=line&customerId=4908&af_sub8=%2Findex%2Ffr%2Fline-pdf-Saint_%25C3%2589tienne-3744-858296-397613&utm_source=line_pdf&utm_medium=organic&utm_term=Bellevue)

**Horaires de la ligne 22 de bus** Horaires de l'Itinéraire Cotonne:

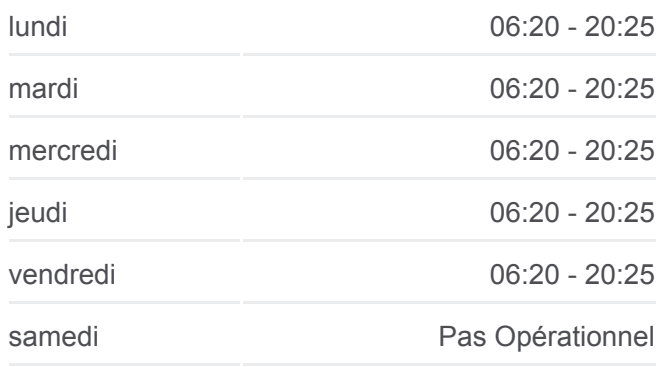

Jomayere

Place Piger

Emmanuel Brun

La Beraudiere

Tour

E. Martel

Larionov

Cotonne

dimanche Pas Opérationnel

**Informations de la ligne 22 de bus Direction:** Cotonne **Arrêts:** 12 **Durée du Trajet:** 11 min **Récapitulatif de la ligne:**

# [Plan de la ligne 22 de bus](https://moovitapp.com/saint_%C3%A9tienne-3744/lines/22/397613/7246932/fr?ref=2&poiType=line&customerId=4908&af_sub8=%2Findex%2Ffr%2Fline-pdf-Saint_%25C3%2589tienne-3744-858296-397613&utm_source=line_pdf&utm_medium=organic&utm_term=Bellevue)

## **Direction: Haveurs**

6 arrêts [VOIR LES HORAIRES DE LA LIGNE](https://moovitapp.com/saint_%C3%A9tienne-3744/lines/22/397613/7246979/fr?ref=2&poiType=line&customerId=4908&af_sub8=%2Findex%2Ffr%2Fline-pdf-Saint_%25C3%2589tienne-3744-858296-397613&utm_source=line_pdf&utm_medium=organic&utm_term=Bellevue)

Bellevue

Lycee H.D'Urfe

Rue Du Vercors

La Chauvetiere

E. Martel Bas

**Haveurs** 

**Horaires de la ligne 22 de bus**

Horaires de l'Itinéraire Haveurs:

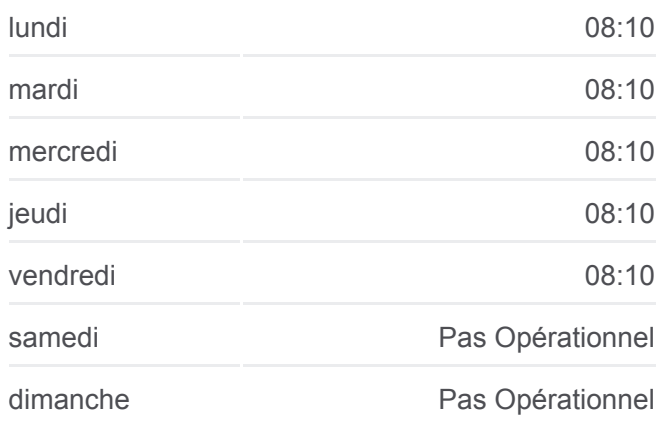

**Informations de la ligne 22 de bus Direction:** Haveurs **Arrêts:** 6 **Durée du Trajet:** 10 min **Récapitulatif de la ligne:**

[Plan de la ligne 22 de bus](https://moovitapp.com/saint_%C3%A9tienne-3744/lines/22/397613/7246979/fr?ref=2&poiType=line&customerId=4908&af_sub8=%2Findex%2Ffr%2Fline-pdf-Saint_%25C3%2589tienne-3744-858296-397613&utm_source=line_pdf&utm_medium=organic&utm_term=Bellevue)

Les horaires et trajets sur une carte de la ligne 22 de bus sont disponibles dans un fichier PDF hors-ligne sur moovitapp.com. Utilisez le [Appli Moovit](https://moovitapp.com/saint_%C3%A9tienne-3744/lines/22/397613/7247069/fr?ref=2&poiType=line&customerId=4908&af_sub8=%2Findex%2Ffr%2Fline-pdf-Saint_%25C3%2589tienne-3744-858296-397613&utm_source=line_pdf&utm_medium=organic&utm_term=Bellevue) pour voir les horaires de bus, train ou métro en temps réel, ainsi que les instructions étape par étape pour tous les transports publics à Saint Etienne.

[À propos de Moovit](https://moovit.com/fr/about-us-fr/?utm_source=line_pdf&utm_medium=organic&utm_term=Bellevue) · [Solutions MaaS](https://moovit.com/fr/maas-solutions-fr/?utm_source=line_pdf&utm_medium=organic&utm_term=Bellevue) · [Pays disponibles](https://moovitapp.com/index/fr/transport_en_commun-countries?utm_source=line_pdf&utm_medium=organic&utm_term=Bellevue) · [Communauté Moovit](https://editor.moovitapp.com/web/community?campaign=line_pdf&utm_source=line_pdf&utm_medium=organic&utm_term=Bellevue&lang=fr)

© 2024 Moovit - Tous droits réservés

**Consultez les horaires d'arrivée en direct**

Web App (Telécharger dans